## Cheatography

## My VIM cheatsheet Cheat Sheet by [jwldk](http://www.cheatography.com/jwldk/) via [cheatography.com/20143/cs/2979/](http://www.cheatography.com/jwldk/cheat-sheets/my-vim-cheatsheet)

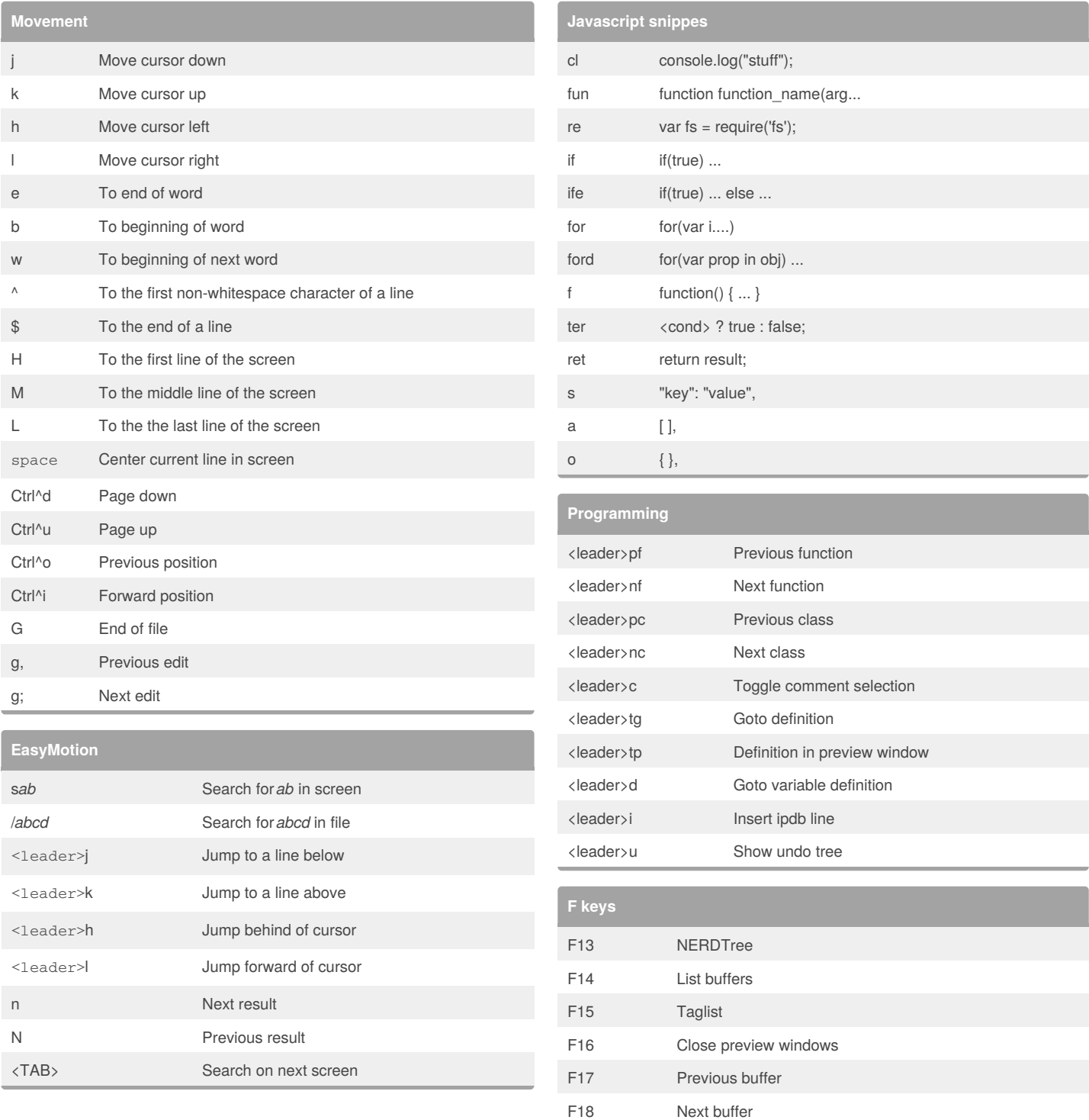

#### By **jwldk**

[cheatography.com/jwldk/](http://www.cheatography.com/jwldk/)

Published 11th December, 2014. Last updated 22nd March, 2016. Page 1 of 2.

Sponsored by **Readability-Score.com** Measure your website readability! <https://readability-score.com>

# Cheatography

## My VIM cheatsheet Cheat Sheet by [jwldk](http://www.cheatography.com/jwldk/) via [cheatography.com/20143/cs/2979/](http://www.cheatography.com/jwldk/cheat-sheets/my-vim-cheatsheet)

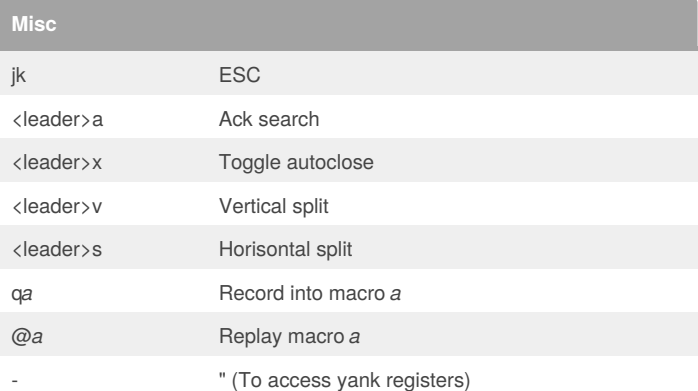

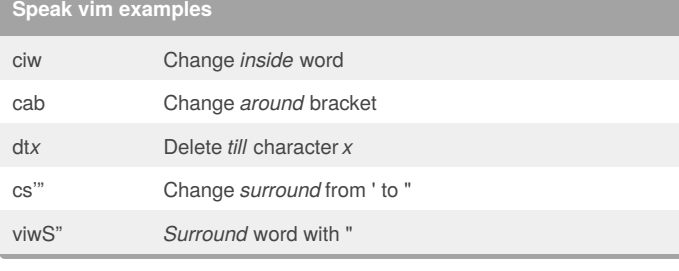

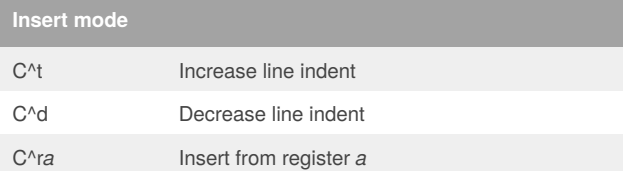

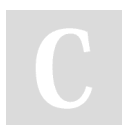

### By **jwldk**

[cheatography.com/jwldk/](http://www.cheatography.com/jwldk/)

Published 11th December, 2014. Last updated 22nd March, 2016. Page 2 of 2.

Sponsored by **Readability-Score.com** Measure your website readability! <https://readability-score.com>